# **argdeco Documentation**

*Release 3.0.0*

**Kay-Uwe (Kiwi) Lorenz**

**Jul 20, 2021**

# **Contents**

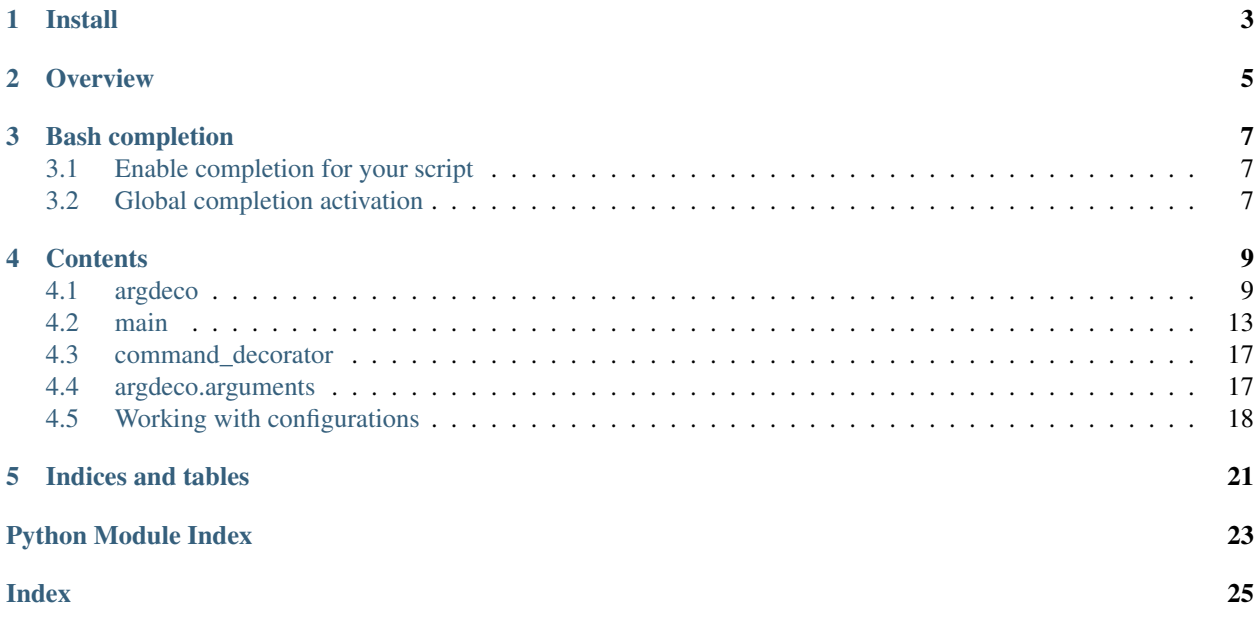

I like [argparse](https://docs.python.org/3/library/argparse.html#module-argparse) module very much, because you can create great and sophisticating command line argument configurations. But if you create many small tools or if you even work with subcommands, it gets a bit cumbersome and you produce a lot of code, which destracts from essentials.

This module aims to ease creating of command line interfaces using the power of decorators wrapping [argparse](https://docs.python.org/3/library/argparse.html#module-argparse).

Install

<span id="page-6-0"></span>Install it using pip:

pip install argdeco

**Overview** 

<span id="page-8-0"></span>Example for a simple main:

```
from argdeco import main, arg, opt
@main(
   arg('--input', '-i', help="input file", default="-"),
   arg('--output', '-o', help="output file", default="-"),
   opt('--flag'),
)
def main(input, output, flag):
   input = (\text{input} == '--') and sys.stdin or open(input, 'r')
   output = (output == '-') and sys.stdout or open(output, 'w')
   if flag:
      print("flagged")
   for line in input:
       output.write(line)
if __name__ == '__main__':
   main()
```
You can run the command with:

\$ echo "x" | copy.py --flag flagged x

Example for commands:

```
from argdeco import main, command, arg
@command( "hello", arg("greet", help="the one to greet") )
def greet(greet):
```

```
\boldsymbol{m} \boldsymbol{m} \boldsymbol{m}greet a person.
     This command will print out a greeting to the person
     named in the argument.
      \boldsymbol{u} \boldsymbol{u} \boldsymbol{u}print("hello %s" % greet)
@command( "bye", arg("greet", help="the one to say goodbye") )
def bye(greet):
      \bar{n} \bar{n} \bar{n}say goodbye to a person.
     This command will print out a goodbye to the person
     named in the argument.
     \boldsymbol{H}^{\dagger}\boldsymbol{H}^{\dagger}\boldsymbol{H}^{\dagger}print("goodbye %s" % greet)
if __name__ == "__main__":
     main()
```
Here some run examples:

```
$ greet.py hello "Mr. Bean"
hello Mr. Bean
$ greet.py bye "Mr. Bean"
goodby Mr. Bean
```
You might have noticed, that arguments passed to arg are the same like the ones passed to [argparse.](https://docs.python.org/3/library/argparse.html#argparse.ArgumentParser.add_argument) [ArgumentParser.add\\_argument\(\)](https://docs.python.org/3/library/argparse.html#argparse.ArgumentParser.add_argument).

### Bash completion

<span id="page-10-0"></span>argdeco uses [argcomplete](https://github.com/kislyuk/argcomplete) by default.

## <span id="page-10-1"></span>**3.1 Enable completion for your script**

If you install your script as myscript executable, you have to make sure, that following line is in the user's  $\sim$ /. bashrc:

eval "\$(register-python-argcomplete myscript)"

For convenience you can run:

python -m argdeco install-bash-completions myscript

Or:

python -m argdeco install-bash-completions myscript --dest ~/.profile

For uninstalling run:

python -m argdeco uninstall-bash-completions myscript

### <span id="page-10-2"></span>**3.2 Global completion activation**

For activating it globally, a user has to [activate global completion.](https://github.com/kislyuk/argcomplete#activating-global-completion)

```
Note: On a Ubuntu system, you can it install as a user with:
```
activate-**global**-python-argcomplete --user

This installs the completion script to  $\sim$  /. bash\_completion.d/. This is not automatically invoked.

So create  $a \sim /$ .bash\_completion file to enable  $\sim /$ .bash\_completion.d/:

echo "for f in  $\sim$ /.bash\_completion/\*; do source \$f; done" >  $\sim$ /.bash\_completion

In your script you have to make sure, that the string PYTHON\_ARGCOMPLETE\_OK can be found within the first 1024 characters in your executable.

If you use a custom python script (installed via setup scripts) as entry point, you can achieve this by importing a symbol for activating completion:

**from argdeco import** main, command, arg, PYTHON\_ARGCOMPLETE\_OK

If you specify an entry point in your setup.py, you should call the entrypoint PYTHON\_ARGCOMPLETE\_OK:

```
setup(
  # ...
  entry_points={
      'console_scripts': [
          'myscript = myscript.cli:PYTHON_ARGCOMPLETE_OK',
      ]
   }
   \# ...
)
```
And in your module myscript.cli:

```
from argdeco import main as PYTHON_ARGCOMPLETE_OK, main
@main
def my_main():
  pass
```
### **Contents**

### <span id="page-12-2"></span><span id="page-12-1"></span><span id="page-12-0"></span>**4.1 argdeco**

argdeco – use argparse with decorators This module is main user interface.

### **4.1.1 Quickstart**

If you want to create a simple program:

```
from argdeco import main, arg, opt
@main(
   arg('--first', help="first argument"),
   opt('--flag-1', help="toggle 1st thing"),
   opt('--flag-2', help="toggle 2nd thing"),
)
def my_main(first, flag_1, flag_2):
    # do something here
   pass
if __name__ == "__main__":
   main()
```
If you want to create a program with subcommands:

```
from argdeco import main, command, arg, opt
@command('cmd1')
def cmd1(global_arg):
   print("this is the first command")
```

```
@command("cmd2", arg("--foo-bar"))
def cmd2(global_arg, foo_bar):
   print ("this is the second command with arg: %s" % foo_bar)
if __name__ == ' __main__':
    main(arg('--global-arg', help="a global arg applied to all commands"))
```
### **4.1.2 Compiling arguments**

If you have many arguments it may get cumbersome to list all the arguments in the decorator and the function:

```
@command('cmd1',
    arg('--first', '--f'),
    arg('--second', '--s'),
   arg('--third', '-t'),
   arg('--fourth', '-F'),
)
def cmd1(first, second, third, fourth):
   pass
```
Think of having many of such functions maybe even repeating some arguments. Then it becomes handy to use compiled arguments:

```
from argdeco import main, command
@command('cmd',
   arg('--first', '--f'),
   arg('--second', '--s'),
   arg('--third', '–t'),
   arg('--fourth', '-F'),
)
def cmd1(opts):
   if opts['first'] == '1':
        ...
if __name__ == '__main__':
   main(compile=True)
```
compile can have following values:

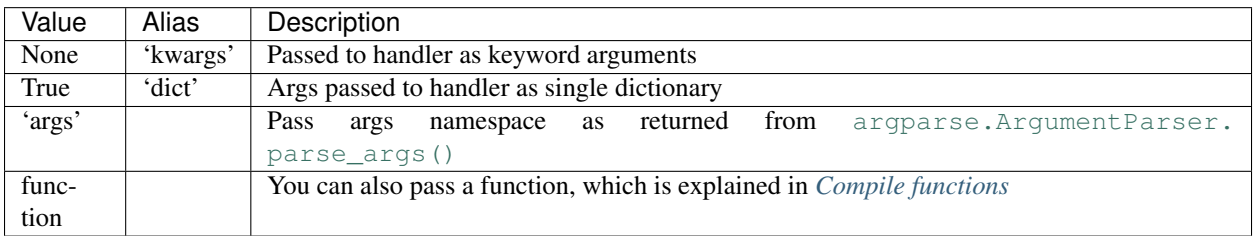

Compile to args:

```
from argdeco import main, command
```
**@command**('cmd',

```
arg('--first', '--f'),
    arg('--second', '-s'),
    arg('--third', '–t'),arg('--fourth', '-F'),
)
def cmd1(args):
   if args.first == '1':
        ...
if __name__ == '__main__':
   main(compile='args')
```
#### <span id="page-14-0"></span>**Compile functions**

If you need even more control of your arguments, you can pass custom compile functions, which gets args namespace and opts keyword arguments as parameter and is expected to return:

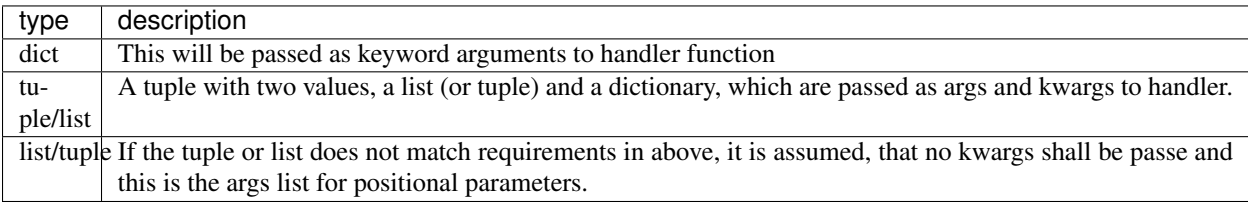

You can use such a function work preprocessing some args and manipulate the parameters passed to the handlers.

#### **Compiler factory**

Compile functions are usually not directly connected with command decorator and usually do not know about it (unless you share it globally). If you need to access data from command decorator instance or need for other reasons more control of argument setup, you can use a compiler factory.

A compiler factory is initialized with CommandDecorator instance.

It must return a function, which will get args as returned from [argparse.ArgumentParser.parse\\_args\(\)](https://docs.python.org/3/library/argparse.html#argparse.ArgumentParser.parse_args) and keyword arguments.

Here you see the most simplest one:

```
def my_factory(command):
   def my_compiler(args, **opts):
       return opts
   return my_compiler
```
#### **4.1.3 Validating and transforming arguments**

With [argparse](https://docs.python.org/3/library/argparse.html#module-argparse). Action argparse module provides a method to provide custom argument handlers. [argdeco](#page-12-1) provides some eases for this as well:

```
from argdeco import arg, command, main
import dateutil.parser
@arg('--date', '-d')
def arg_date(value):
   return dateutil.parser.parse(value)
@main(arg_date)
def handle_date(date)
   print(date.isoformat())
main()
```
There is also a complex (more powerful) way, which is

```
import dateutil.parser
from argdeco import arg, command, main
@arg("-d", "--date", help="pass some date")
def arg_date(self, parser, namespace, values, option_string=None):
    # here we can do some validations
    print "self: %s" % self
    setattr(namespace, self.dest, dateutil.parser.parse(values))
@command("check_date", arg_date)
def check_date(date):
   print(date)
main()
```
### **4.1.4 Working with subcommands**

You may want to implement a CLI like git has. This is quite easy with  $argdeco$ :

```
from argdeco import main, command, arg, opt
from textwrap import dedent
# we will implement a sample `remote` command here
# global arguments (for all commands)
main(
   arg('--config-file', ' - C', help="pass a config file"),)
# create a new decorator for sub-command 'remote' actions
remote_command = command.add_subcommands('remote',
   help="manage remote sites", # description in global command list
   subcommands = dict(
       title = "remote commands", # caption of subcommand list
       description = dedent(''' Here is some documentation about
˓→remote commands.
           There is a lot to say ...
       ''')
   )
```

```
@remote_command('add',
   arg('remote_name', help="name of remote site"),
    arg('url', help="url of remote site"),
    opt('--tags', help="get all tags when requesting remote site"),
)
def cmd_remote_add(config_file, remote_name, url, tags):
    ...
@remote_command('rename',
   arg('old_name', help="old name of remote"),
    arg('new_name', help="new name of remote"),
)
def cmd_remote_rename(config_file, old_name, new_name):
    ...
```
If you run add\_subcommands(..., subcommands={...}), all the keyword arguments of add subcommands, except the subcommands one, will be passed to argparse.ArgumentParser. add\_parser() and the subcommands dictionary will be passed as keyword arguments to [argparse.](https://docs.python.org/3/library/argparse.html#argparse.ArgumentParser.add_subparsers) [ArgumentParser.add\\_subparsers\(\)](https://docs.python.org/3/library/argparse.html#argparse.ArgumentParser.add_subparsers).

### <span id="page-16-0"></span>**4.2 main**

<span id="page-16-1"></span>)

argdeco.main – the main function

This module provides  $M_{\text{d}}/n$ , which can be used to create main functions.

For ease it provides common arguments like *debug*, *verbosity* and *quiet* which control whether you want to print stacktraces, and how verbose the logging is. These arguments will not be passed to command handlers or main function handler.

Usually you will import the global main instance provided in argdeco:

```
from argdeco import main
```
In this case, *main.command* is also provided as global symbol:

```
from argdeco import main, command
@main.command(...)
def cmd(...):
    ...
# is equivalent to
@command(...)
def cmd(...):
    ...
```
Bug you can also create an own instance:

```
from argdeco.main import Main
main = Main()@main.command('foo', ...)
```

```
def my_cmd(...):
    ...
```
If you want to make use of the predefined (global) args:

```
if name = ' main ':main(verbosity=True, debug=True, quiet=True)
```
<span id="page-17-0"></span>**class** argdeco.main.**Main**(*debug=False*, *verbosity=False*, *quiet=False*, *compile=None*, *compiler\_factory=None*, *command=None*, *log\_format='%(name)- 20.20s %(levelname)-10.10s %(message)s'*, *error\_handler=<builtin function exit>*, *error\_code=1*, *catch\_exceptions=(<type 'exceptions.SystemError'>*, *<type 'exceptions.AssertionError'>*, *<class 'argdeco.main.ArgParseExit'>)*, *\*\*kwargs*)

Main function provider

An instance of this class can be used as main function for your program. It provides a :py:attribute:

#### Parameters

• **debug** – Set True if you want main to manage the debug arg. (default: False).

Set global logging levels to DEBUG and print out full exception stack traces.

• **verbosity** – Control global logging log levels (default: False)

If this is turned on, default log level will be set to ERROR and following argument are provided:

```
-v, --verbose
```
set log level to level WARNING

```
-vv, -v -v, --verbose --verbose
  Set log level to level INFO
```

```
-vvv, -v -v -v
  Set log level to level DEBUG
```
<span id="page-17-1"></span>• **quiet** – If you set this to  $True$ , argument  $-\text{quiet}$  will be added:

#### **--quiet**

If this option is passed, global log level will be set to CRITICAL.

- **command** CommandDecorator instance to use. This defaults to None, and for each main instance there will be created a [CommandDecorator](#page-20-2) instance.
- **compile** This parameter is passed *[CommandDecorator](#page-20-2)* instance and controls, if arguments passed to handlers are compiled in some way.
- **compiler\_factory** This parameter is passed [CommandDecorator](#page-20-2) instance and defines a factory function, which returns a compile function.

You may either use compile or compiler factory.

- **log\_format** This parameter is passed to [logging.basicConfig\(\)](https://docs.python.org/3/library/logging.html#logging.basicConfig) to define log output. (default: "%(name)s %(levelname)s %(message)s")
- **error\_code** This is the error code to be returned on an exception (default: 1).
- **error** handler Pass a function, which handles errors. This function will get the error code returned from a command (or main) function and do something with it. Default is [sys.exit\(\)](https://docs.python.org/3/library/sys.html#sys.exit).

If you do not want to exit the program after running the main funtion you have to set error handler to None.

<span id="page-18-0"></span>If you want to access the managed arguments (quiet, verbosity, debug), you can access them as attributes of the main instance:

```
if not main.quiet:
    print("be loud")
if main.debug:
    print("debug is on")
```
#### **\_\_call\_\_**(*\*args*, *\*\*kwargs*)

You can call [Main](#page-17-0) instance in various ways. As function or as decorator. As long you did not have decorated a function with this  $Main$  instance, you can invoke it as function for confiugration.

As soon there is defined some action, invoking the instance, will execute the actions.

Configure some global arguments:

```
main(
    arg('--global', '-g', help="a global argument"),
)
```
Decorate a function to be called as main function:

```
@main
def my_main():
    return 0
if __name__ == "__main__":
    main()
```
Decorate a function to be main function and define arguments of it:

```
@main(
   arg('--first', '-f', help="first argument"),
   arg('--second', '-s', help="second argument"),
)
def main(first, second):
   return 0 # successful
if __name__ == "__main__":
   main(debug=True)
```
#### Parameters

• **\*args** – All arguments of type arg are filtered out and added as global argument to underlying [CommandDecorator](#page-20-2) instance.

All other arguments are collected – if any to be *argv*. If there are any other parameters, this function switches into regular *main* mode and will execute the main function passing *argv*. If there are no arguments defined, sys.argv is used as default.

• **\*\*kwargs** – You can pass various keyword arguments to tweak behaviour of the main function.

argy You can set explicitly the argy vector. This becomes handy, if you want to pass an empty argv list and do not want to use the default sys.argv.

<span id="page-19-0"></span>debug Turn on debug argument, see [Main](#page-17-0) for more info.

verbosity Turn on verbose argument, see [Main](#page-17-0) for more info.

quiet Turn on quiet argument, see [Main](#page-17-0) for more info.

error\_handler Tweak the error handler. This will be only local to this call.

compile Set compile for this call.

compiler\_factory Set compiler\_factory for this call.

#### Returns

Decorator mode Returns the instance itself, to be invoked as decorator.

Run mode Returns whatever error\_handler returns, when getting the return value of the invoked action function

#### **add\_arguments**(*\*args*)

Explicitely add arguments:

main.add\_arguments( arg('--first'), arg('--second') )

This function wraps argdeco.command decorator.C()

Parameters **\*args** – arguments to be added.

**configure**(*debug=None*, *quiet=None*, *verbosity=None*, *traceback=None*, *compile=None*, *compiler\_factory=None*, *catch\_exceptions=None*, *\*\*kwargs*) configure behaviour of main, e.g. managed args

**install\_bash\_completion**(*script\_name=None*, *dest='~/.bashrc'*)

add line to activate bash\_completion for given script\_name into dest

You can use this for letting the user install bash completion:

```
from argdeco import command, main
@command("install-bash-completion",
    arg('--dest', help="destination", default="~/.bashrc")
)
def install_bash_completion(dest):
    main.install_bash_completion(dest=dest)
```

```
uninstall_bash_completion(script_name=None, dest='~/.bashrc')
```
remove line to activate bash\_completion for given script\_name from given dest

You can use this for letting the user uninstall bash\_completion:

```
from argdeco import command, main
@command("uninstall-bash-completion",
    arg('--dest', help="destination", default="~/.bashrc")
)
def uninstall_bash_completion(dest):
   main.uninstall_bash_completion(dest=dest)
```
### <span id="page-20-3"></span><span id="page-20-0"></span>**4.3 command\_decorator**

```
class argdeco.command_decorator.CommandDecorator(*args, **kwargs)
     Create a decorator to decorate functions with their arguments.
```
**add\_command**(*command*, *\*args*, *\*\*kwargs*) add a command.

This is basically a wrapper for add\_parser()

**add\_subcommands**(*command*, *\*args*, *\*\*kwargs*) add subcommands.

> If command already defined, pass args and kwargs to add\_subparsers() method, else to add\_parser() method. This behaviour is for convenience, because I mostly use the sequence:

```
>>> p = parser.add_parser('foo', help="some help")
>>> subparser = p.add_subparsers()
```
If you want to configure your sub\_parsers, you can do it with:

```
>>> command.add_subcommands('cmd',
       help = "cmd help"
       subcommands = dict(title = "title"
           description = "subcommands description"
       )
   )
```
**execute**(*argv=None*, *compile=None*, *preprocessor=None*, *compiler\_factory=None*) Parse arguments and execute decorated function

argv: list of arguments compile:

- None, pass args as keyword args to function
- True, pass args as single dictionary
- function, get args from parse\_args() and return a pair of tuple and dict to be passed as args and kwargs to function

#### **get\_config\_name**(*action*, *name=None*)

get the name for configuration

This returns a name respecting commands and subcommands. So if you have a command name "index" with subcommand "ls", which has option "–all", you will pass the action for subcommand "ls" and the options's dest name ("all" in this case), then this function will return "index.ls.all" as configuration name for this option.

**update**(*command=None*, *\*\*kwargs*)

update data, which is usually passed in ArgumentParser initialization

e.g. command.update(prog="foo")

**exception** argdeco.command\_decorator.**NoAction**

### <span id="page-20-1"></span>**4.4 argdeco.arguments**

argdeco.arguments – manage arguments

```
class argdeco.arguments.ArgAction(option_strings, dest, nargs=None, const=None, de-
                                        fault=None, type=None, choices=None, required=False,
                                        help=None, metavar=None)
```
Internal class to handle argument actions

There are two ways

<span id="page-21-1"></span>**class** argdeco.arguments.**arg**(*\*args*, *\*\*opts*)

Represent arguments passed with add\_argument() to an argparser

See [https://docs.python.org/3/library/argparse.html#argparse.ArgumentParser.add\\_argument](https://docs.python.org/3/library/argparse.html#argparse.ArgumentParser.add_argument)

**class** argdeco.arguments.**group**(*\*args*, *\*\*opts*)

#### Argument group

This class is a wrapper for [argparse.ArgumentParser.add\\_argument\\_group\(\)](https://docs.python.org/3/library/argparse.html#argparse.ArgumentParser.add_argument_group).

Usage:

```
@main(
   group(
       arg('--first'),
       arg('--second'),
       title="group title",
        description='''
          Here some group description
        ''')
)
def _main(first, second):
    pass
```
**class** argdeco.arguments.**mutually\_exclusive**(*\*args*, *\*\*opts*) Mutually exclusive argument group

Usage:

```
@main(
   mutually_exclusive(
       arg('--first'),
       arg('--second'),
       title="group title",
        description='''
           Here some group description
        ''')
)
def _main(first, second):
    pass
```
**class** argdeco.arguments.**opt**(*\*args*, *\*\*opts*) Option action="store\_true"

### <span id="page-21-0"></span>**4.5 Working with configurations**

Working with configurations

A common pattern making use of configuration files:

```
from argdeco import main, command, arg, opt, config_factory
form os.path import expanduser
main.configure(compiler_factory=config_factory(
   config_file=arg('--config-file', '-C', help="configuration file",..
˓→default=expanduser('~/.config/myconfig.yaml'))
))
@command('ls', opt('--all'))
def mycmd(cfg):
   if cfg['ls.all']:
        pass
main()
```
If you want to have foo.bar expanded to  $\{ 'foo': \{ 'bar': ... \} \}$ , use following:

```
from argdeco import main, command, arg, opt, config_factory, ConfigDict
form os.path import expanduser
main.configure(compiler_factory=config_factory(ConfigDict,
   config_file=arg('--config-file', '-C', help="configuration file",
˓→default=expanduser('~/.config/myconfig.yaml'))
))
@command('ls', opt('--all'))
def mycmd(cfg):
   if cfg['ls']['all']:
       pass
main()
```
**class** argdeco.config.**ConfigDict**(*E=None*, *\*\*F*) dictionary-like class

This class implements a dictionary, which creates deep objects from keys like "foo.bar". Example:

```
\rightarrow \rightarrow c = Config()
\Rightarrow c['foo.bar'] = 'x'
>>> c
{'foo': {'bar': 'x'}}
>>> c['foo.bar']
'x'
```
#### **assimilate**(*value*)

If value is a dictionary, then make it beeing a dictionary of same class like this. Copy all attributes, which are not controlled by dict class

#### $f$ **latten** $(D)$

flatten a nested dictionary D to a flat dictionary

nested keys are separated by '.'

```
update(E=None, **F)
```
flatten nested dictionaries to update pathwise

```
>>> Config({'foo': {'bar': 'glork'}}).update({'foo': {'blub': 'bla'}})
{'foo': {'bar': 'glork', 'blub': 'bla'}
```
<span id="page-23-0"></span>In contrast to:

```
>>> {'foo': {'bar': 'glork'}}.update({'foo': {'blub': 'bla'}})
{'foo: {'blub': 'bla'}'}
```
argdeco.config.**config\_factory**(*ConfigClass=<type 'dict'>*, *prefix=None*, *config\_file=None*) return a class, which implements the compiler\_factory API

#### **Parameters**

• **ConfigClass** – defaults to dict. A simple factory (without parameter) for a dictionarylike object, which implements \_setitem\_() method.

Additionally you can implement following methods:

**init\_args** A method to be called to initialize the config object by passing [Namespace](https://docs.python.org/3/library/argparse.html#argparse.Namespace) object resulting from parseargs method.

You could load data from a configuration file here.

- **compile\_args** A method, which can return the same like a compile function does. If there is no such method, a tuple with a ConfigClass instance as single element is returned.
- **prefix** Add this prefix to config\_name. (e.g. if prefix="foo" and you have config name="x.y" final config path results in "foo.x.y")
- **config\_file** ([argdeco.arguments.arg](#page-21-1)) An [arg](#page-21-1) to provide a config file.

If you provide this argument, you can implement one of the following methods in your ConfigClass to load data from the configfile:

**load** If you pass config\_file argument, this method can be implemented to load configuration data from resulting stream.

If config\_file is '-', stdin stream is passed.

- **load\_from\_file** If you prefer to open the file yourself, you can do this, by implementing load\_from\_file instead which has the filename as its single argument.
- **update** method like [dict.update\(\)](https://docs.python.org/3/library/stdtypes.html#dict.update). If neither of load or load\_from\_file is present, but update is, it is assumed, that config\_file is of type YAML (or JSON) and configuration is updated by calling update with the parsed data as parameter.

If you implement neither of these, it is assumed, that configuration file is of type YAML (or plain JSON, as YAML is a superset of it).

Data is loaded from file and will update configuration object using dict-like  $\text{dict}$ . [update\(\)](https://docs.python.org/3/library/stdtypes.html#dict.update) method.

Returns ConfigFactory class, which implements compiler\_factory API.

Indices and tables

- <span id="page-24-0"></span>• genindex
- modindex
- search

# Python Module Index

### <span id="page-26-0"></span>a

argdeco, [9](#page-12-1) argdeco.arguments, [17](#page-20-1) argdeco.command\_decorator, [17](#page-20-0) argdeco.config, [18](#page-21-0) argdeco.main, [13](#page-16-0)

### Index

## <span id="page-28-0"></span>Symbols

-quiet command line option, [14](#page-17-2) -v, -verbose command line option, [14](#page-17-2) -vv, -v -v, -verbose -verbose command line option, [14](#page-17-2)  $-vvv$ ,  $-v - v$ command line option, [14](#page-17-2) \_\_call\_\_() (*argdeco.main.Main method*), [15](#page-18-0)

# A

add\_arguments() (*argdeco.main.Main method*), [16](#page-19-0) add\_command() (*argdeco.command\_decorator.CommandDecorator* I *method*), [17](#page-20-3) add\_subcommands() (*argdeco.command\_decorator.CommandDecorator method*), [17](#page-20-3) arg (*class in argdeco.arguments*), [18](#page-21-2) ArgAction (*class in argdeco.arguments*), [17](#page-20-3) argdeco (*module*), [9](#page-12-2) argdeco.arguments (*module*), [17](#page-20-3) argdeco.command\_decorator (*module*), [17](#page-20-3) argdeco.config (*module*), [18](#page-21-2) argdeco.main (*module*), [13](#page-16-1) assimilate() (*argdeco.config.ConfigDict method*), [19](#page-22-0)

# C

```
command line option
   -quiet, 14
   -v, -verbose, 14
   -vv, -v -v, -verbose -verbose, 14
   -vvv, -v -v14
CommandDecorator (class in
       argdeco.command_decorator), 17
config_factory() (in module argdeco.config), 20
ConfigDict (class in argdeco.config), 19
configure() (argdeco.main.Main method), 16
```
# E

execute() (*argdeco.command\_decorator.CommandDecorator method*), [17](#page-20-3)

### F

flatten() (*argdeco.config.ConfigDict method*), [19](#page-22-0)

## G

get\_config\_name() (*argdeco.command\_decorator.CommandDecorator method*), [17](#page-20-3) group (*class in argdeco.arguments*), [18](#page-21-2)

install\_bash\_completion() (*argdeco.main.Main method*), [16](#page-19-0)

### M

Main (*class in argdeco.main*), [14](#page-17-2) mutually\_exclusive (*class in argdeco.arguments*), [18](#page-21-2)

## N

NoAction, [17](#page-20-3)

 $\Omega$ 

opt (*class in argdeco.arguments*), [18](#page-21-2)

## $\cup$

uninstall\_bash\_completion() (*argdeco.main.Main method*), [16](#page-19-0) update() (*argdeco.command\_decorator.CommandDecorator method*), [17](#page-20-3) update() (*argdeco.config.ConfigDict method*), [19](#page-22-0)